Volume 26 No.10

Journal of the Houston Area Apple User Group

October 2003

Distributed to HAAUG members in digital and print forms.

David Crook, Editor

Available by subscription.

e Barrel

# Help HAAUG Elections Soon We Need Nominations

The

Elections for officers are set for December, during our business meeting. Nominations will be accepted same time and place in November.

Should you be concerned?

Yes. We need new blood and fresh ideas. Not that there is a move afoot to "throw the bums out!" To the contrary, most of us are delighted with the direction current leaders have taken our club: HAAUG membership is up (while many user groups are struggling) and this year's MacFest and 25th Anniversary events were terrific.

But some of our leaders want to try their hand at new challenges. So, we need you to think about who'll be good to fill their shoes.

Please see Elections on page 8

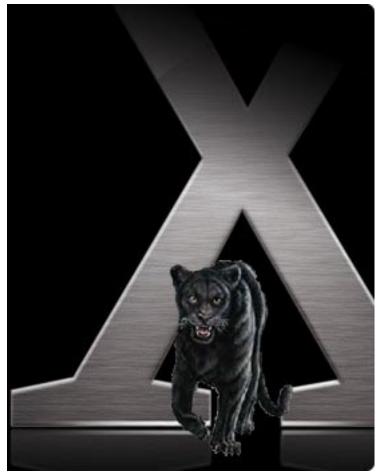

### Apple to Unleash Panther It

Macintosh's latest operating system will be released at 8pm Friday, October 24–dubbed the **Night of the Pan-ther**–during the Apple Store's demonstation of the more than 150 innovations in OS 10.3.

While Panther ranks as the fourth major update of OS X in three years, users still await delivery of the Service Pack 2 update for Windows XP and Microsoft executives have conceded it will be three more years before their 64-bit OS, code-named "Longhorn," comes out. What's Inside

YEARS

MEMBERS HELPING

**MEMBERS** 

Message from New Volunteer-Coordinator by Casey Sivula p.2

Appeal for Video of Woz Talk p. 2

iChatAV How-To by Joe Kudrna p.3

New and Renewing Members p. 8

Minutes of September's Board of Directors Meeting p. 9

25th Anniversary Pictures p. 10

Details of October Meeting at Rice p.12

#### It's a mystery

We don't know who designed the winning entry for our 25th Anniversary Celebration logo, reproduced (however poorly), bottom center page 10.

Let us know if you do.

## Help HAAUG Help Yourself From our new

### Volunteer Coordinator by Casey Sivula

Almost 40 people volunteered in some way for the 25th Anniversary meeting. We didn't get all of your names, but we truly wanted to thank each of you because you helped us make this event so successful.

It's fun to volunteer and it was no surprise when we heard one of our volunteers say that he had had more fun and had met more people by volunteering that one day than in all the other HAAUG meetings he had ever attended.

So think about giving a little back to the group and sharing in some way at each meeting.

We have two events coming up where you can make a difference.

First, is the October 24 "Night of the Panther" at the Apple Store in

the Galleria. We plan to meet there around 6 pm and hand out flyers, talk about HAAUG, and just move around the event until about nine o'clock. The event is from 8 pm until midnight.

Next, we have the HAAUG MacFest version 2.0 coming up later. We will have lots of activities to choose from, so get with Phil Booth at the October 17th meeting or with me, and we will keep you posted on events.

Thanks again for everyone's help. We look forward to working with you again.

Email Casey at kcdonovan@mac.com

# Phil's looking for a few good feet

#### Or, give him a hand-reely

Phil Booth is putting together a video of last month's Woz rap and asks if anyone else has a few feet of film (or digital whatever) that he can include.

If you do, please tell Phil. Email Phil at pcbooth@swbell.net

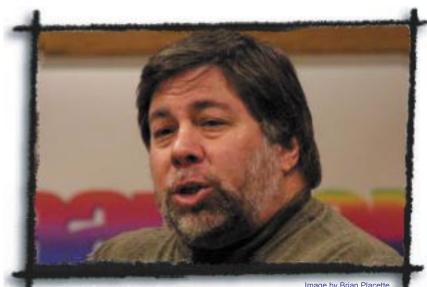

"The Woz," speaking at HAAUG's 25th Anniversary To-do

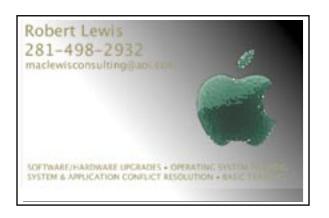

# **Butler Computer**

Apple Product Professional Providing Support & Training

> Morton Butler mort@pdq.net Office 281-890-9330 Cell 281-650-6080

# The iChatAV "How-to"

#### by Joe Kudrna

There's nothing new about using a computer for video conferencing, which is just transmitting video images, text and audio. But while Apple's new iChatAV video conferencing software (http: //www.apple.com/ichat/) has no unique features, it does have that special Macintosh *feel*.

This article explains how to use the "AV" part of iChatAV, and assumes that you already know iChat's basics, and have an instant messenger account, either AOL's AIM or Apple's "dot-Mac," and–of course–already have a user ID.

The fundamental difference between iChat (free with OS 10.2) and iChatAV (\$29.95) is the addition of the Audio menu bar choice, and the Video tab in iChatAV's preferences, both of which give the user more control.

Perhaps iChatAV's most visible change is its green microphone video button (next to your buddies' names), which indicates whether *they too* have iChatAV, and *if* their cameras are active. (The button changes from a microphone to a camera.)

One critical consideration: iChatAV's video *does* demand a broadband (DSL or Cable) connection. Use of a dial-up modem is stultifying, but possible. **Audio:** Any audio source can be selected–internal or external; from a camcorder, from a USB sound converter, even from a CD player. Audio is a low-bandwidth item, and needs only a modem.

**Video:** While iChatAV's designed to use only FireWire (IEEE 1394) cameras (which give excellent video quality), almost any digital camcorder will work. Notwithstanding its so-so image quality, Apple's own otherwise excellent iSight camera will do, and sells for just \$149.

Apple prefers you *not* use one of the many available USB webcams, but you can.

Oh, and if you have an older G3 Mac that runs less than 600MHz, again, Apple says don't, but again, there are ways. With the right equipment, it's just "plug and play," in the typical Mac manner. You can adjust video size, bandwidth, and such to improve transmission (streaming).

**Connecting:** Making a good audio and video connection can prove problematic. Sometimes, two parties just won't "talk." Sure, text chat is nearly flawless, but add audio's complexity and video's data load . . .. Well, a lot can go wrong. However, if at first you don't succeed, try, try again. Eventually, even I can usually make a connection.

#### Getting around the Limits:

Apple has published suspect hardware requirements for iChat. Truth is, *any* G3 Mac has enough raw power for iChatAV, as do even older 604 PowerMacs. Perhaps Apple just hopes to sell more Macs.

Other AV conferencing programs *will* run on much older machines; CU-SeeMe, the granddad of all AV conferencing (which I was using in 1996) and Internet Phone work on even very old 68K Macs!!

To get iChatAV to function on your older FireWire and G3 Macs, or to use USB webcams, you'll need two pieces of software:

Application Enhancer Installer (www.unsanity.com/products.php) and macam (http://webcamosx.sourceforge.net.

Application Enhancer (freeware) is a "haxie," a third-party module that extends and/or enhances the way applications work.

The macam (NO CAPITAL "M," *pleeze.*) plug-in (also freeware) lets your Mac use most USB Web-cams *and it* dispenses with Apple's G3 Mac limitation!

Haxies should, however, be used with great care and trepidation, since they *do*-dum-duh-dum-dum-"change the system." I can report, however, no problems whatsoever using Application Enhancer Installer and maxim together with iChatAV on my G3 Firewire Powerbook running OS 10.2.6.

Those who can afford a new Mac and FireWire camera, can't go wrong with iChatAV, given its intuitive Mac interface and all. For those who don't want that expense (or for those who want a more "industrial-strength" program), excellent alternatives exist–see www.pure-mac.com/intphone.html. *Email Joe at* 

*Email Joe at joek@wt.net* 

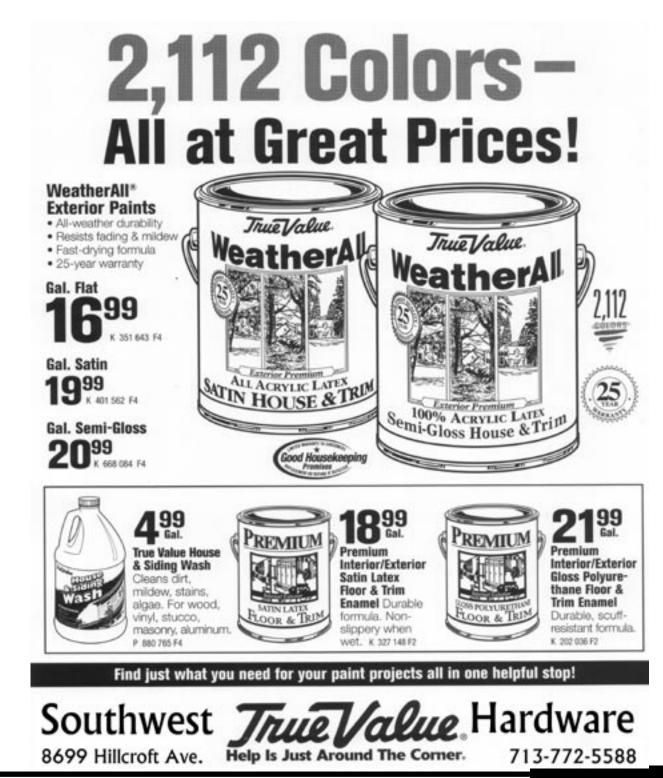

#### Coming Events: November 15, 2003

**James Warren** of Apple Computer Demonstration of arguably the world's fastest computer: Apple's new G5 **and** undoubtedly the best operating system ever devised, Mac OS X, Panther

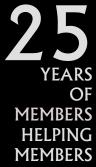

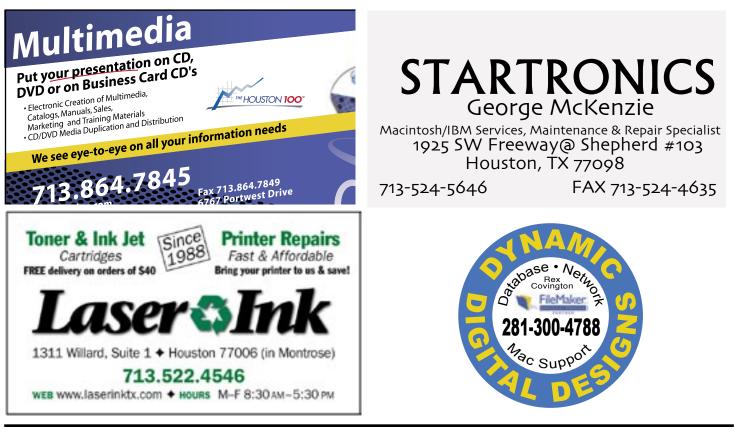

# CONGRATULATIONS ON 25 YEARS

# ARNE'S TEXAS-SIZE PARTY STORE

2830 HICKS ST. HOUSTON 281–45PARTY Wedding supplies,

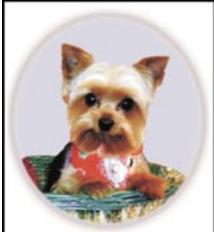

Wedding supplies, flowers, balloons, party patterns, gifts and so much more

EVERYTHING YOU NEED FOR ANY OCCASION

www.arneswarehouse.com

# October 18, 2003 Houston Area Apple User Group

|           | McMurtry<br>Auditorium<br>1 | Jensen<br>Conference Room<br>2 | Jamail<br>Conference Room<br>3   | Jamail<br>Ante-Room<br>4  |
|-----------|-----------------------------|--------------------------------|----------------------------------|---------------------------|
| 9:00 am   | Green<br>Apple              | Geek Forum                     | Mac 101                          | Open                      |
| 10:00 am  | OS X                        | PhotoShop                      | Mac Fundamentals                 | Open                      |
| 10:45 am  | OS X<br>(Cont'd)            | PhotoShop<br>(Cont'd)          | Mac Fundamentals<br>(Cont'd)     | New Member<br>Orientation |
| 11:15 am  | Main Presentation           | Open                           | Open                             | Open                      |
| 12:15 pm  | Business Meeting            | Open                           | Open                             | Open                      |
| 12:30 pm  | HAAUG<br>Heaven             | Mac Utilities                  | Mac One-on-One<br>(As Needed)    | Open                      |
| 1:45 pm   | Mobile                      | Games                          | iApps                            | Open                      |
| •Freeway, |                             |                                | tive easel; turn handwriting int | ttp://www.softpress.com/  |

# **October HAAUG General Meeting Schedule**

#### 9:00 Mac 101 SIG–Volunteers as available.

Jamail Conference Room. Prerequisite, owning a Mac or Mac-like machine. This one-hour SIG is for beginners or those with basic Macintosh questions, and although general in scope, is <u>hardware oriented</u>, while the Mac Fundamentals SIG focuses on system software.

Join us for questions and conversation.

#### Geek Forum SIG-Joe Muscara.

Jensen Conference Room. Involved in high-end stuff? Here's the place to kick around ideas and conundrums with like-minded users. For links and information, go to the Geek Stuff forum at <u>http://www.haaug.org/forums/</u>

#### Green Apple SIG–Various Leaders.

McMurtry Auditorium. For those who are new to the Mac and computing. Want to know what cable goes where? This Sig is designed to answer the questions that most people feel they can't ask.

#### 10:00 OS X SIG-Mort Buttler.

McMurtry Auditorium. Double-Header: 1- Speaker: Gregory Swain (Dr. Smooke) on his e-book "Troubleshooting OS-X." 2. Q&A

#### Photoshop SIG-Various Leaders.

Jensen Conference Room.

Topics: Fill Paint and Edit. 1. Fill, Stroke, and Color 2. Painting Tools 3. the Brushes Pallet 4. The Edit Tools.

#### Mac Fundamentals SIG-Jonathan Magnus.

Jamail Conference Room.

A beginner's SIG that answers beginners questions about the operating system, its ins and outs, the built-ins and the add-ons, tuning it and keeping it happy. This general SIG is mainly <u>software oriented</u>, while the Mac 101 SIG is primarily hardware oriented. (Session ends at 11:00)

#### 10:45 New Member Orientation

Anteroom for Jamail Conference Room. Getting the most from your membership. How HAAUG Works to serve you

#### 11:00 Business Meeting

McMurtry Auditorium.

The business meeting will be conducted <u>before</u> the Main Presentation.

#### 11:15 Main Presentation

McMurtry Auditorium. See below.

#### 12:30 HAAUG Heaven SIG-Randy Herzstein.

McMurtry Auditorium. How to set up the First Class Client and use the HAAUG Heaven BBS.

#### Mac Utilities SIG-Robert Lewis.

Jensen Conference Room. We'll finally take a full look at QuicKeys X (for real, this time). We'll demo the latest version of Stuffit 8.0 and discuss 2,7–a great CD label program written for the Mac. Door prizes awarded at the end of the SIG.

#### Mac One-on-One SIG-Volunteers as available.

Jamail Conference Room. We'll try to have a few experienced Mac users meet with people who need assistance, either with a Mac or with HAAUG itself. This SIG meets only as necessary.

#### 1:45 **iApps SIG**–Zack Bigner.

Jamail Conference Room. This month we'll look at Safari, iChat, and iCal.

#### Mobile Computing SIG-Joe Kudrna.

McMurtry Auditorium. Life begins at 256! Easy upgrades for your PowerBook or iBook to make it run like new!

#### Mac Utilities SIG(Continued)-Robert Lewis.

Jensen Conference Room. We'll continue discussing ever so many Mac utilities.

**Barbecue SIG**-or whatever. Join other members for an early dinner at a nearby establishment.

•HAAUG evening SIGs are temporarily suspended until a new location can be found. They will resume. Check www.haaug.org or HAAUG Heaven for an update. Thanks for your attendance and support.

•Our new PC & Mac Upgrade and Troubleshooting SIG will meet concurrently with HAL-PC's Mac SIG in their workshop on the 1st Saturday of each month at 9 am and the 2nd Thursday at 7 pm. Bring your hardware and software problems for resolution. Victims and Mac-savvy volunteers are needed. Register first by emailing David Crook at maxrbest@mac.com.

#### Elections-continued from page 1

Probably most urgently, we need someone to take over Rex Covington's duties as 1st Vice President-Programs, for Rex has exciting plans for HAAUG in other areas that he's itching to tackle.

Any Mac buff should find Program VP an entertaining gig, in that it entails contacting hardware and software suppliers—the very people who can make your own Macintosh purr—to come talk to us at our general meetings. Diffident souls should take heart that it's usually an easy sale and that Rex and the rest of us will resolutely stand behind our new Program VP with ample guidance and help. Other positions up for nomination are: President, 2nd Vice President -Facilities, Secretary, Treasurer, and six Director-at-Large seats.

Michael Lawshae, HAAUG Membership Chairman exhorts us, "Remember, if you want your club to improve, it's up to you to get involved." Maybe your friends, too.

Michael reports that the 11 positions up for election will serve oneyear terms, beginning at the January Swap Meet, and that you can email him with questions or nominations at <u>nominations@haaug.org</u>. He'll also be garrisoning the Membership Desk at our October General Meeting at Rice University's Duncan Hall on Saturday, October 18.

## Spotlight on our Sponsors First in a series by David Crook

This month we welcome a new advertiser, Southwest TrueValue Hardware, on Hillcroft just south of Beechnut.

Southwest TrueValue Hardware

has been outfitting the Meyerland and Maplewood area with the hardest-to-find hardware since the 1960s. For many of those years, more than just a few of Southwest's current employees have been right there, dispensing the kind of muchneeded advise and customer service that you just cannot get at those distantly owned, big box depots with long lines and non-existent help. Dave Thompson, plumbing expert extraordinaire (also a fellow Macuser and professional photographer) would say, "Time is money, and we won't waste either for you."

Dave stresses that *really* personal service is what Southwest TrueValue is all about.

He's right. On a recent visit to the store, I witness Dave and his coworkers greeting customers by their first name. One of them, waiting while Dave cuts a key, tells me this is *his* hardware store. I think the customer means he's the owner. He corrects me. He says, "Southwest TrueValue is *my* hardware store, just like Houston is *my* town." He's from India, but I get it.

Dave helps me determine how to best extract a broken-off screw from an expensive water faucet that I don't yet want to replace. And he searches high-and-low, finding just the right hex-head piece to make

#### New and Renewing Members for September

Michael Allison Sharon Hendrix Gail Baker Christina Huston Keith Brock Michael King Steven Byrum Midge Kocen Lucila Casparius Gerald LaFleur Ralph Cohen George Laing Brenda Cooper Wilfred Lewis Eleanor Culberson Jo Lvdav Bradley Davis Robert McGuinness Mike Doyle Larry McLoughlin Katherine Elliott James Moody Doris Frankel David Neuland Greg Frisinger Tracy Owen John Gaver Brian Placette **Richard Gibson** Andrew Polk Gaspar Google Judy Richards Gary Gorbet Richard Stedman Fred Gott Joseph Sybille Brenda Gunter Dennis Wagner Jay Hamburger Anna Williams

the old thing work again.

So what does this hardware store have (besides great service) that would cause one to drive some distance, if you don't live just right around the corner?

Dave points out that, in addition to having 2,112 colors of high-quality TrueValue paint, they custom-match paint, that they're expert glass cutters and window screen replacers, and that they carry a large selection of metric nuts and bolts.

I notice that, unlike the big box depots, Southwest TrueValue lets me buy those nuts and bolts in onesiesand-twosies, not just in packs of, say, 10, nine of which I'll probably never use.

Besides which, Dave's a Mac guy.

Email Dave Thompson at davethompson@ev1.net

#### HAAUG Board of Director Minutes

September 2, 2003

#### Attendees:

David Jaschke, Clair Jaschke, Mike Lawshae, Philip Booth, Joe Fournet, Morton Butler, Rex Covington, Randy Herzstein, Barbara Long, Lyda McGhee, Amy Denton, James Warren, David Crook, Joe Kudrna (by instant messenger)

Call to Order: 6:30 P.M.

#### **ANNOUNCEMENTS:**

Lyda McGhee has resigned as secretary.

#### **REPORTS:**

Secretary:

Clair Jaschke

Clair presented the minutes for June, July and August. They were approved with amendments to the July minutes.

### **1**<sup>st</sup> **Vice President:** Rex Covington

Upcoming presentations:

September: Steve Wozniak;

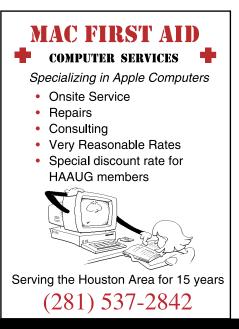

|           | Rex heard from<br>the Woz who<br>plans to make<br>the September<br>meeting. Rex<br>will make the<br>arrangements. |
|-----------|----------------------------------------------------------------------------------------------------|
| October:  | Mimeograph<br>(maker of<br>electronic white<br>board) and<br>Freeway will both<br>give presentations.             |
| November: | to be determined                                                                                                  |
| December: | to be determined; a<br>suggestion was to<br>have a presentation<br>on Christmas gift<br>ideas                     |
| January:  | Swap Meet                                                                                                    |
| February: | Bob Levitus                                                                                                    |

1 C

Amy Denton has started her own business, Professional Organizer and would be willing to do a presentation on organizing one's computer or computer area.

#### 2<sup>nd</sup> Vice President: Joe Kudrna

September will be at Houston Community College (HCC) on the West Loop. Rice has been booked for the rest of the meetings for this year (10/18, 11/15, 12/20). Joe has talked to Peter Gingiss about booking the University of Houston for January; there is no answer yet.

Treasurer:

Barbara Long

Barbara reported there is \$19,147.23 in the bank account with a net profit of \$5,280.22.

Reports from Membership have not been booked yet; she will post final report for the month after the Membership reports are booked.

Membership: Michael Lawshae

Mike reported that as of the end of August there are 443 members. There were 437 last month and 399 as of this time last year.

#### **Apple Barrel:**

David Crook said he would make sure the September *Apple Barrel* gets out.

For September, the *Apple Barrel* will go out to the usual mailing list. Everyone else, including one year of lapsed members will receive postcards. Phil Booth will design the postcard.

# Mac Librarian: Morton Butler

Mort reported that Mike Lawshae has enough new member CDs for now. He is planning nothing special for October (release of Panther (OS 10.3). There will be a new OS X CD for December. There will be no update of the OS 9 CD for the foreseeable future unless there are a lot of requests (he will check the SIGs). The new member CDs may go to being for OS X only.

**Boutique:** (Barbara Long)

Barbara reported only one t-shirt sold for August. Special logo tshirts and other items are being ordered for September.

**HAAUG Heaven:** Randy Herzstein

Continued next month

# Scenes from our

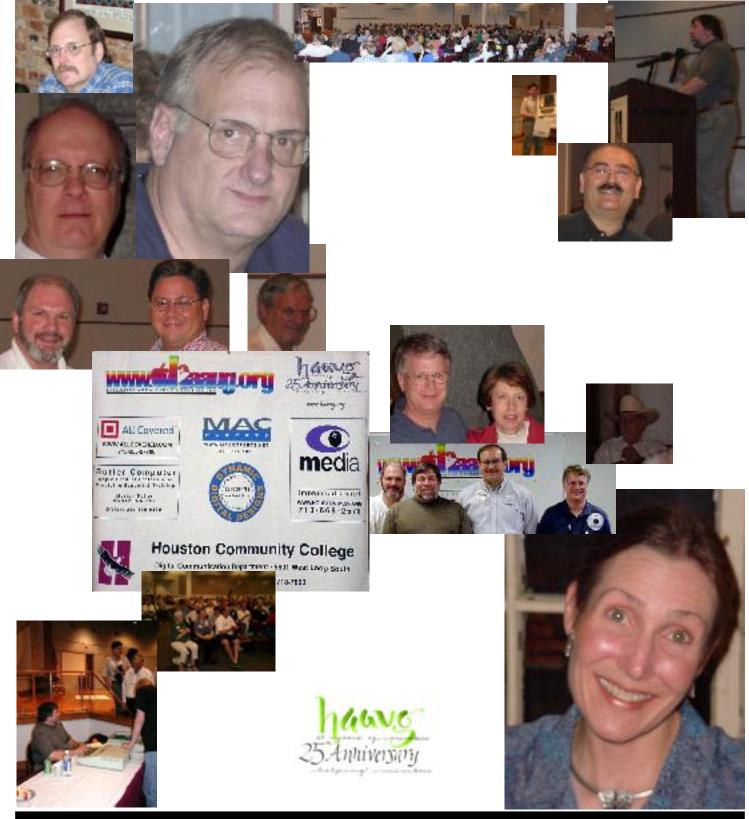

PAGE 10

OCTOBER 2003

# 25th Anniversary

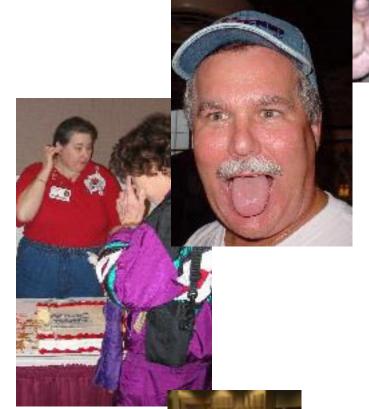

-

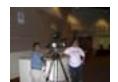

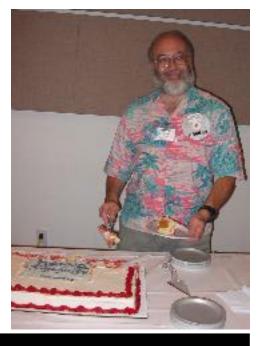

HOUSTON AREA APPLE USERS GROUP

LS60-LS2LL XT ,NOTSUOH P.O. BOX 570957 HOUSTON AREA APPLE USER GROUP

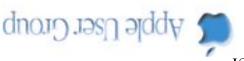

**OPECOMING MEETINGS** 

DECEMBER 20

**NOVEMBER 15** 

OCLOBEB 18

Κιςε University Suites Meral Meeting

Κιςε University Suitos Mercal Meering

Rice University Suites Meral Meeting

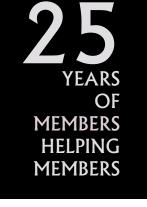

Rice Blud e Rout un Linder Sec. To access map on the web: http://dacnet.rice.edu/maps/space/ Rice Graduate Apartments

HAAUG's Shuttle Bus to Duncan Hall runs every 15 minutes or less.

Special Interest Groups (SIGs), that discuss various topics, begin meeting at 9 am, the last SIG is over around 3 pm.

Usually each SIG lasts an hour or so. See pages six and seven for details. Handicapped Parking is available at Entrance #16 off Rice Blvd.

At the gate press the intercom button

Event.

X1 NOTSUCH 11431 DEBMIL NO

**BVID** 

U.S. POSTAGE

FIRST CLASS

and let them know that you need access to Handicapped Parking for HAAUG's

and University Blvd.

Duncan Hall

You can no longer park next to Duncan Hall or behind the POLICE STATION!

Free Parking is available at the Greenbriar Parking lot-take Entrance #10 on the WEST SIDE OF THE STADIUM, off Greenbriar Drive between Rice Blvd.

**HAAUG** meets at Rice University